**Clear Form**

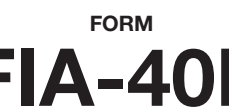

# FIA-40N OREGON FARM INCOME AVERAGING 2006

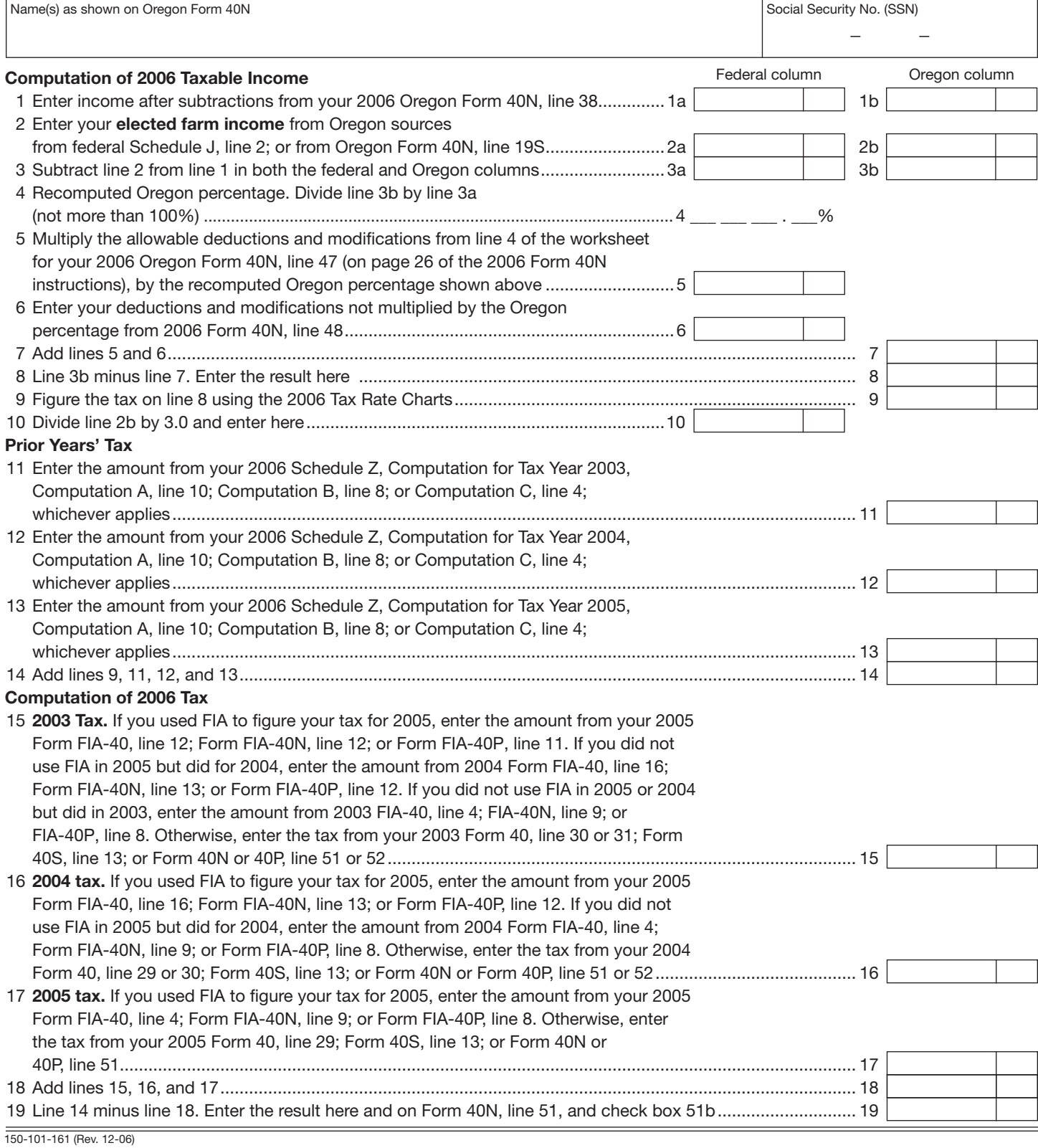

—Attach your completed Form FIA-40N to your Oregon Form 40N—

FORM

FIA-40P OREGON FARM INCOME AVERAGING

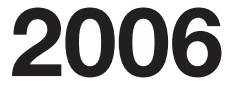

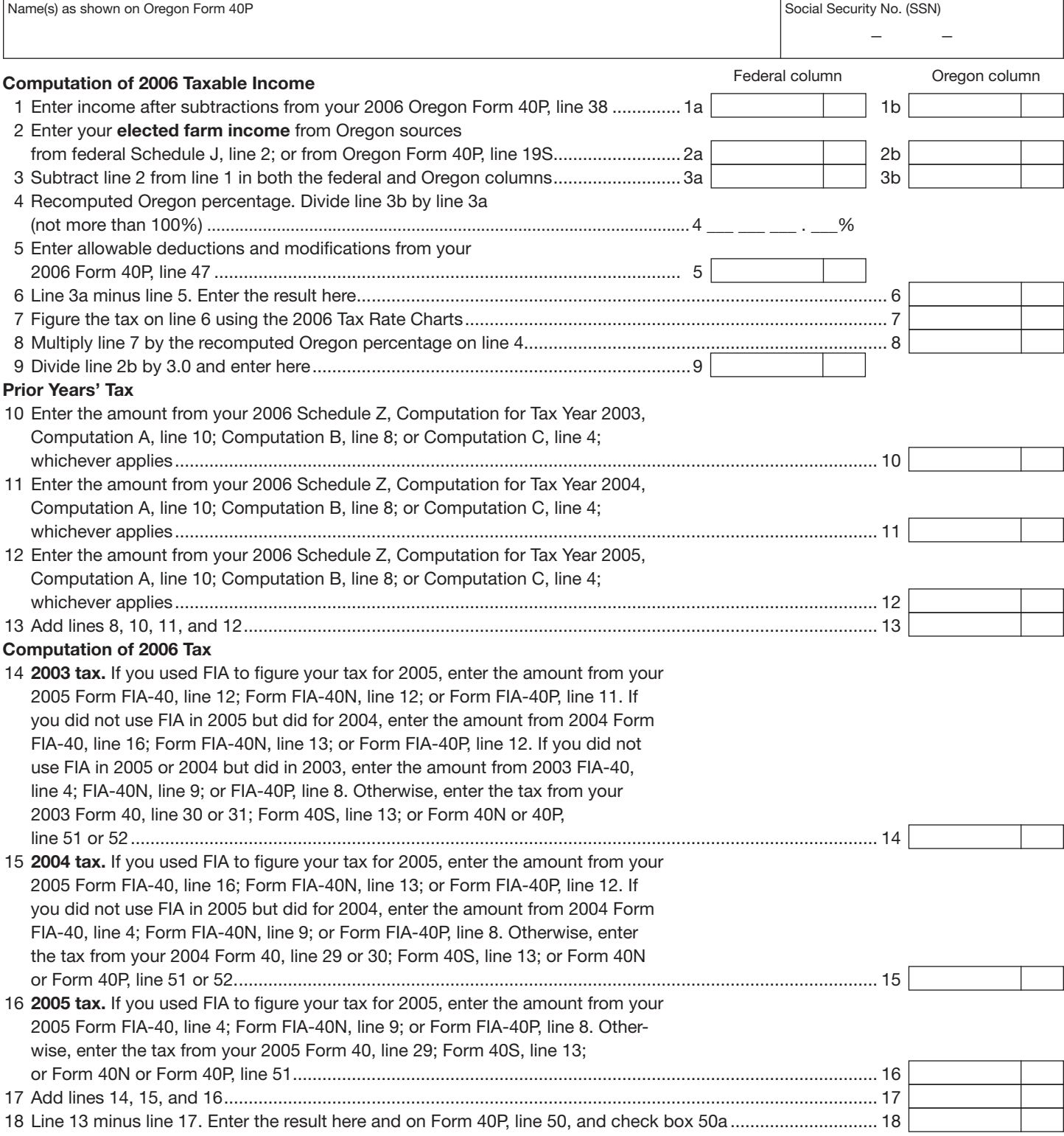

 $\frac{1}{150-101-161}$  (Rev. 12-06)

—Attach your completed Form FIA-40P to your Oregon Form 40P—

Schedule Z

Computation of Tax 2006

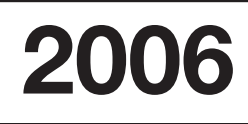

### COMPUTATION FOR TAX YEAR 2003

*Computation A. Complete if you filed Form 40N for tax year 2003.*

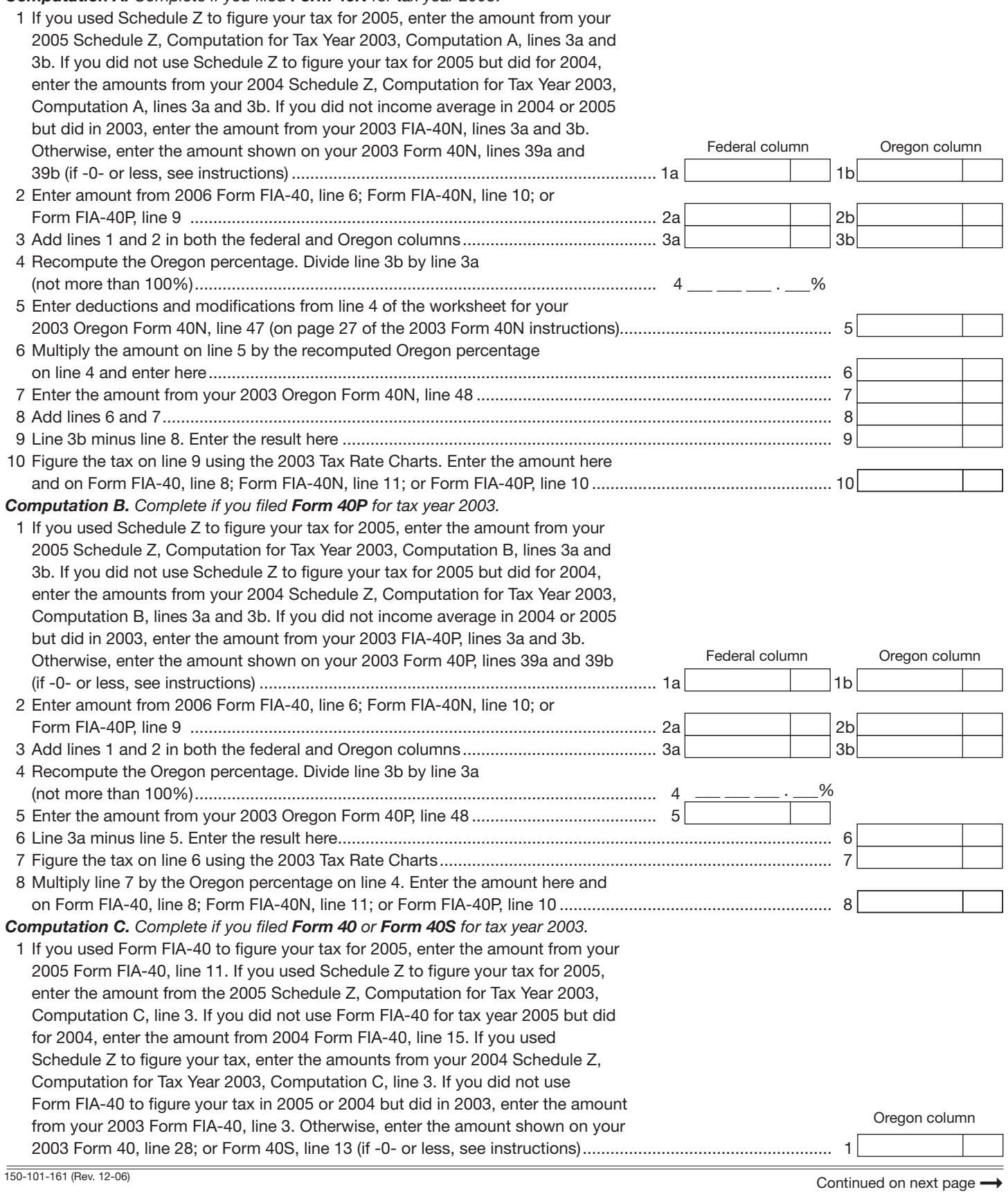

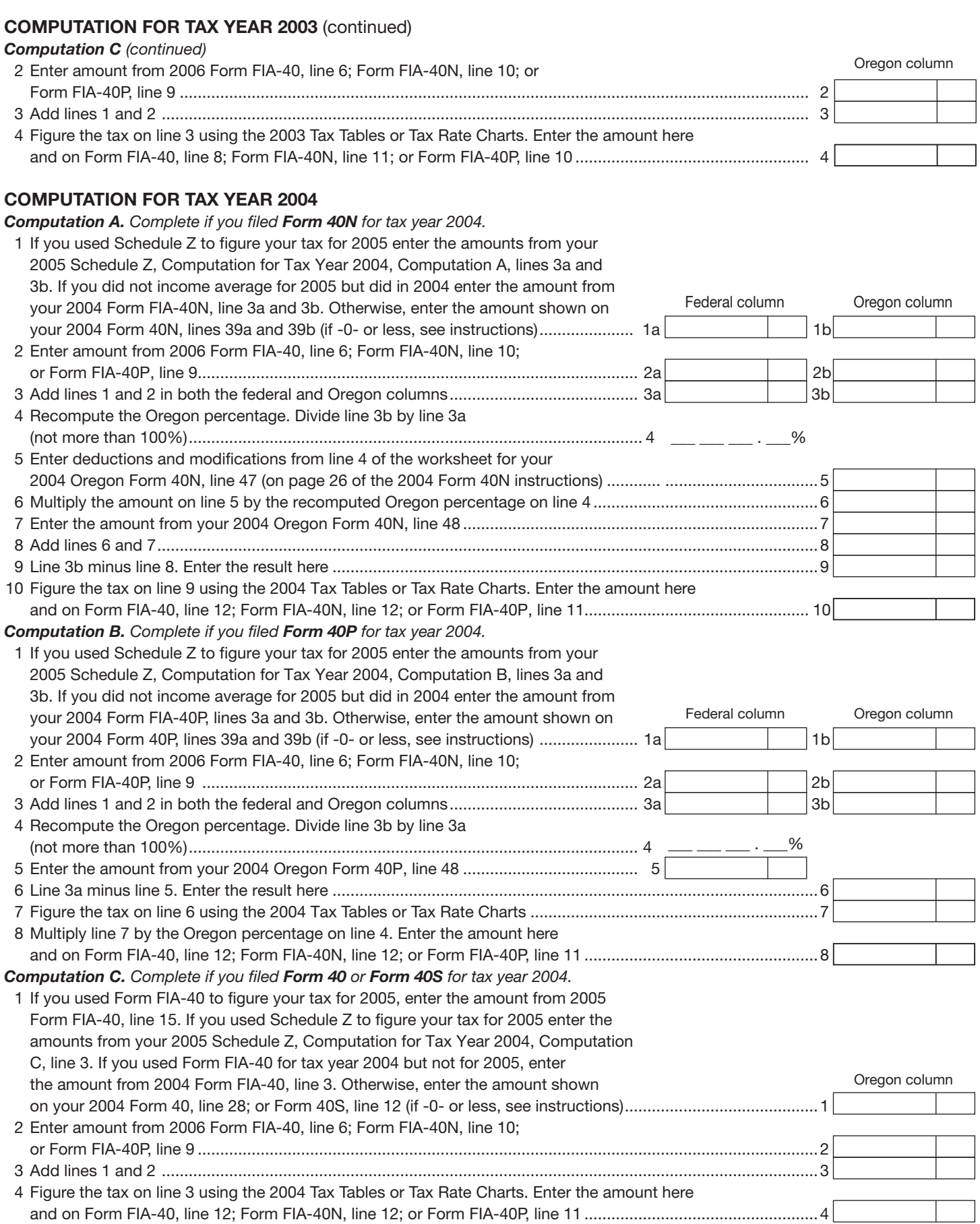

### COMPUTATION FOR TAX YEAR 2005

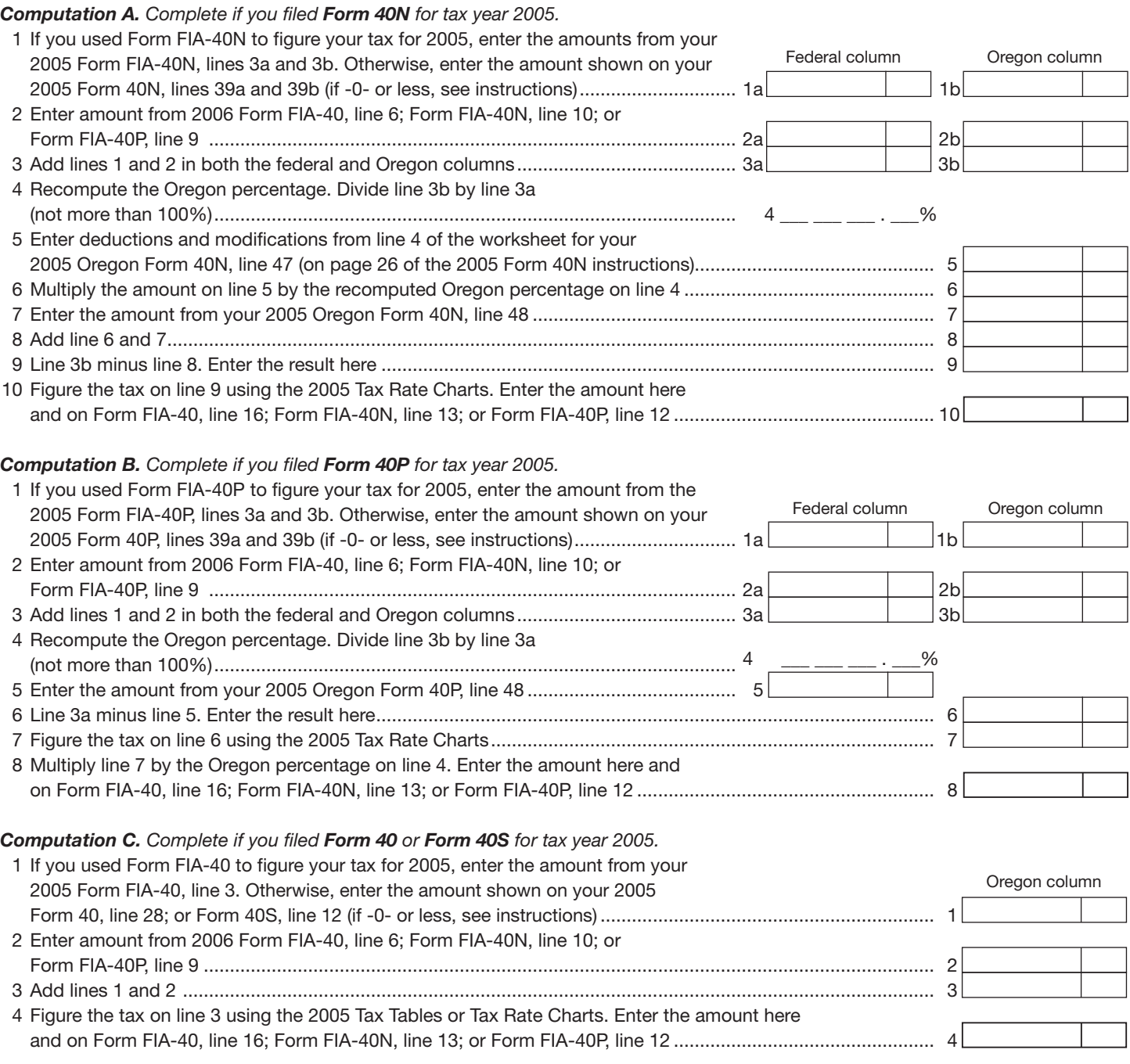

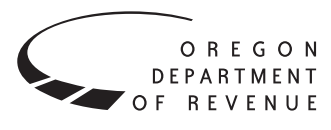

You may elect to figure your 2006 tax by averaging, over the previous three years (base years), all or part of your 2006 taxable farm income.

You will need copies of your original or amended Oregon income tax returns for tax years 2003, 2004, and 2005 to figure your tax on Form FIA-40N or Form FIA-40P. You can obtain copies of prior years' returns for a fee from the Oregon Department of Revenue. You will also need tax booklets for those years. You can download the forms and instructions from our website or see page 12 to contact us.

# **Elected farm income**

Your elected farm income is the amount of your taxable income from farming that you elect to include on Form FIA-40N or Form FIA-40P, line 2. Do not enter more than the amount on line 1.

To figure elected farm income, first figure your taxable income from farming. Taxable income from farming includes all income, gains, losses, and deductions attributable to any farming business. However, it does not include gain from the sale or other disposition of land. Gains and losses must be from property (other than land) regularly used by you in the farm business for a substantial period of time. Oregon source farm income includes income or loss received from an Oregon farm while you were a nonresident and farm income or loss received during any portion of the year you were an Oregon resident.

You do not have to include all of your taxable income from farming on Form FIA-40N or Form FIA-40P, line 2.

Your elected farm income cannot exceed your Oregon taxable income. Also, the portion of your elected farm income treated as a net capital gain cannot exceed the smaller of your total net capital gain or your net capital gain attributable to your farming business.

If your elected farm income includes net capital gain, you must allocate an equal portion of the net capital gain to each of the base years.

If, for any base year, you had a capital loss that resulted in a capital loss carryover to the next tax year, do not reduce the elected farm income allocated to that base year by any part of the carryover.

# **Farming business**

A farming business is the trade or business of cultivating land or raising or harvesting any agricultural or horticultural commodity. This includes:

- Operating a nursery or sod farm.
- Raising or harvesting trees bearing fruits, nuts, or other crops.
- Raising ornamental trees (but not evergreen trees that are more than 6 years old when severed from the roots).
- Raising, shearing, feeding, caring for, training, and managing animals.
- Leasing land to a tenant engaged in a farming business, but **only** if the lease payments are based on a share of the tenant's production (not a fixed amount).
- Wages and other compensation you received as a shareholder in an S corporation engaged in a farming business.

### **A farming business does not include:**

- Contract harvesting of an agricultural or horticultural commodity grown or raised by someone else, or
- Merely buying or reselling plants or animals grown or raised by someone else.

# **Instructions for Schedule Z**

Before you can complete Schedule Z you will need the amount from FIA-40, line 6; Form FIA-40N, line 10; or Form FIA-40P, line 9. On Schedule Z, complete either Computation A, B, or C for each tax year. Figures from Schedule Z are needed to complete Form FIA-40N, lines 11 through 13; or Form FIA-40P, lines 10 through 12 and may be needed for Form FIA-40, lines 8, 12, and 16.

If you were a part-year resident or a nonresident for 2003, 2004, or 2005 and if your income after subtractions (line 39) for either federal or Oregon was zero or less for any of these three tax years, use the worksheets below to figure the amount to enter on Schedule Z, Computation A or B, line 1. If you were a full year resident with taxable income that was -0- or less for 2003, 2004, or 2005, use the worksheets below to figure the amount to enter on Schedule Z, Computation C, line 1.

**NOL** means *net operating loss* and applies to the year of the actual loss. **NOLD** means *net operating loss deduction* and applies to the year the NOL is carried to.

## **2003 Taxable Income Worksheet**

 *Part-Year or Nonresident Return for 2003* 

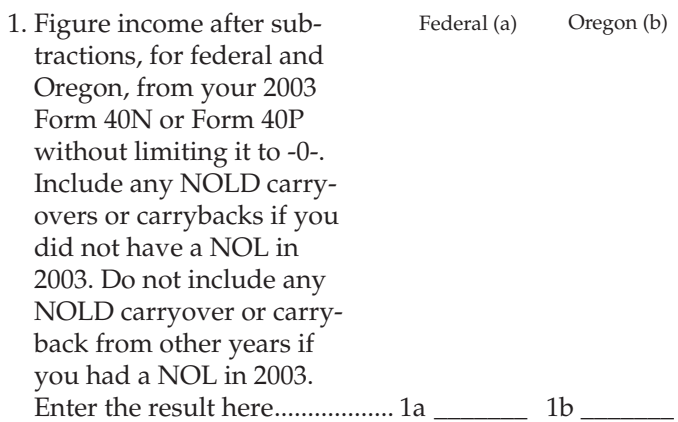

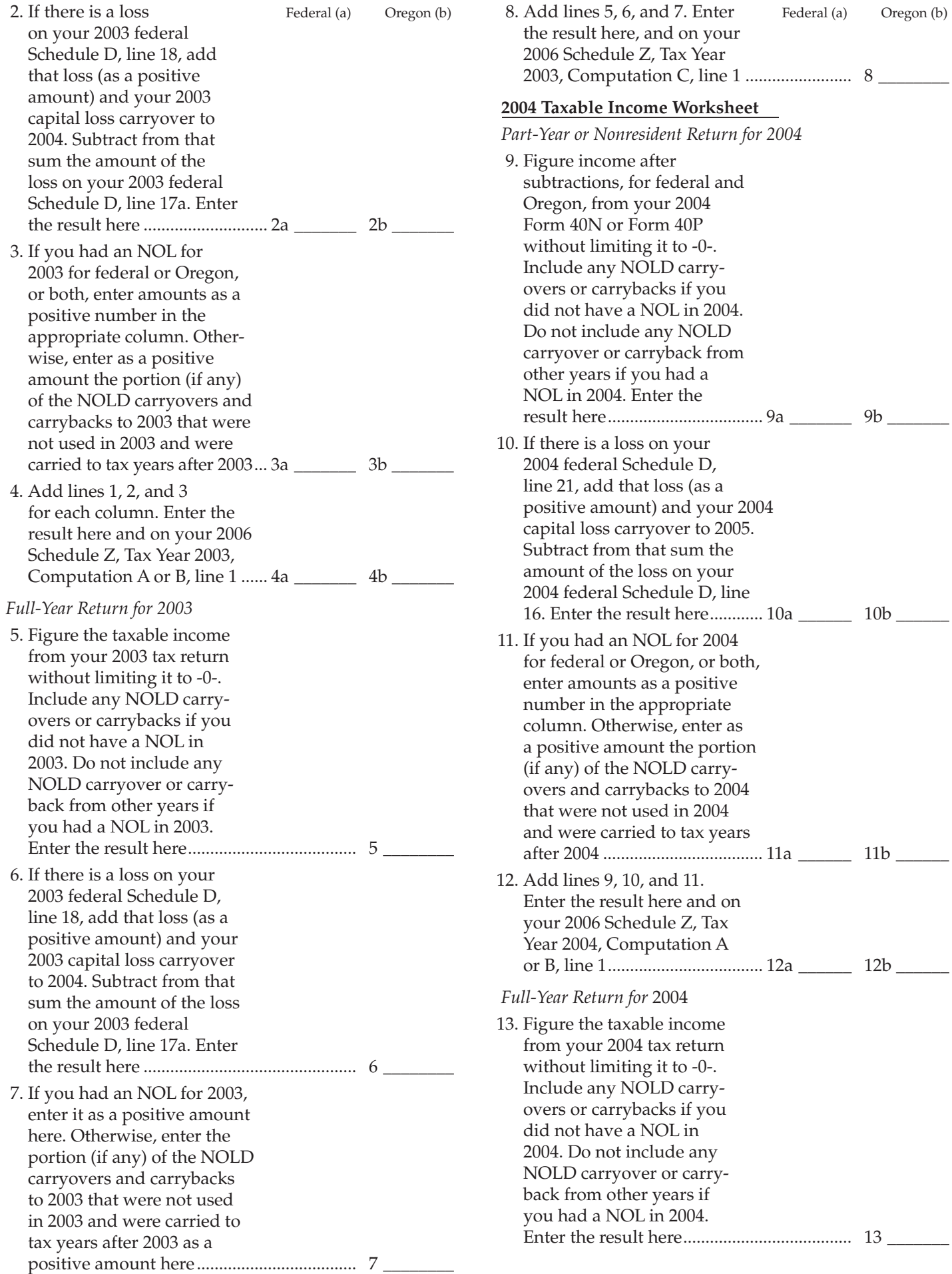

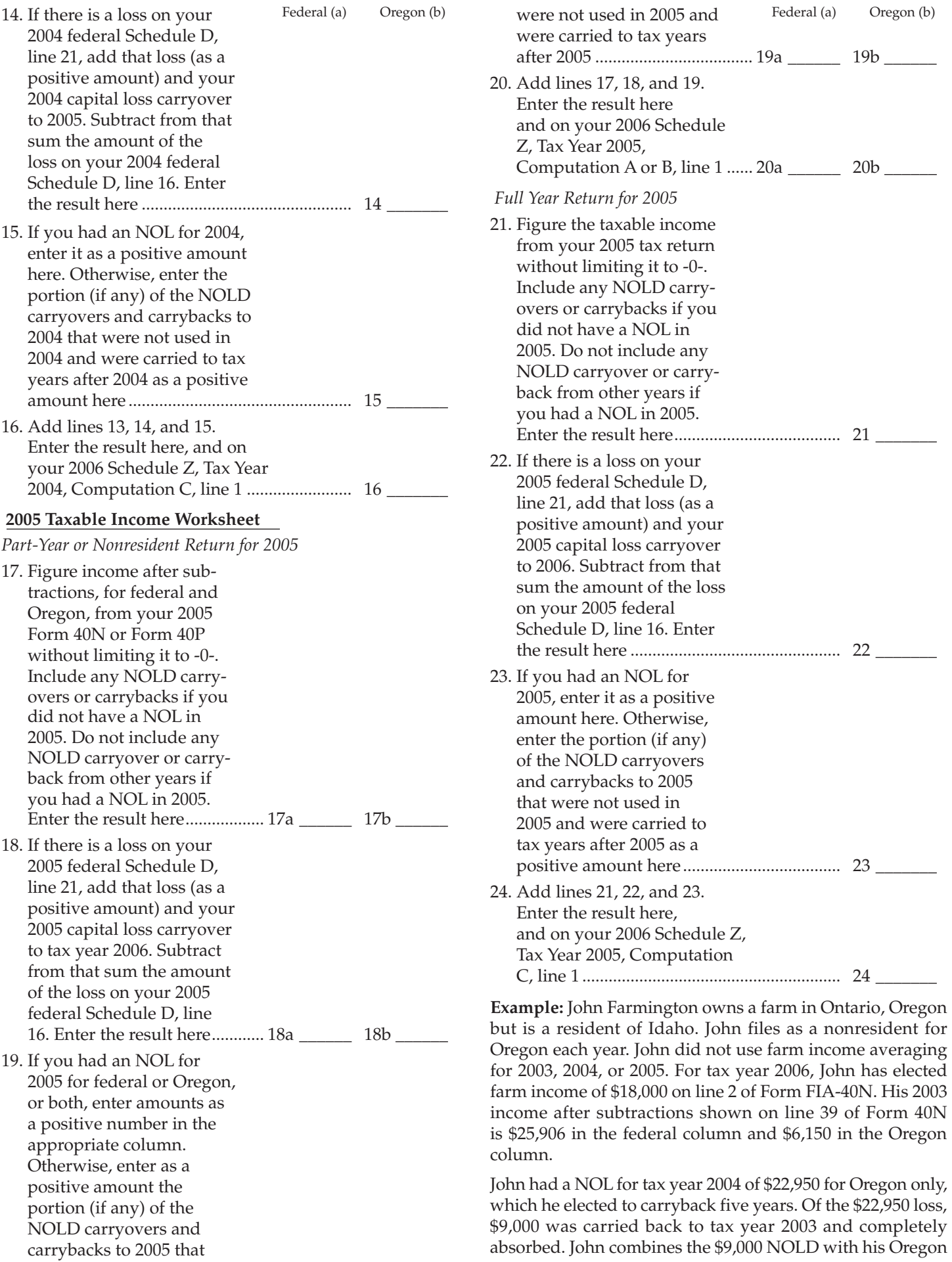

income after subtractions of \$6,150. The result is a negative \$2,850 and is entered in the Oregon column on line 1(b) of the 2003 taxable income worksheet. John enters \$25,906 in the federal column on line 1(a) of the 2003 worksheet.

When John filed his 2003 federal tax return, he had a \$3,000 net capital loss deduction on Schedule D, line 18 (which was also entered on Form 1040, line 13), a \$7,000 loss on Schedule D, line 17a, and a \$4,000 capital loss carryover to 2004. The capital losses are not Oregon source. Since the NOL is for Oregon only, no adjustment is necessary for the capital loss deduction or for the capital loss carryover to 2004. John enters -0- in both columns on line 2 of the 2003 worksheet.

John had no net operating losses for tax year 2003 for either federal or Oregon. Because the NOL from 2004 is completely absorbed in 2003, there is no carryover to tax years after 2003. John enters -0- in both columns on line 3 of the worksheet. John adds the amounts on lines 1, 2, and 3, and enters the result, a negative \$2,850, on line 4b of the worksheet. John adds -0- to the \$25,906 and enters the result, a positive \$25,906, on line 4a of the worksheet. These figures represent John's recomputed federal and Oregon income after subtractions for tax year 2003. John enters both of these figures on Schedule Z, Computation A for tax year 2003, line 1, in the federal and Oregon columns.

For tax year 2004, John's income after subtractions is \$10,850 for federal and a negative \$27,250 for Oregon. John enters \$10,850 on line 9a and a negative \$27,250 on line 9b of the 2004 worksheet.

John had a \$3,000 net capital loss deduction on his 2004 Schedule D, line 21, and a \$7,000 loss on Schedule D, line 16, the carryover from 2003 to 2004. Because the NOL is for Oregon only, no adjustment is necessary on line 10a and no adjustment is made on line 10b since the capital loss deduction is not Oregon source. John enters -0- on lines 10a and 10b of the 2004 worksheet. John enters -0- on line 11a and the Oregon only NOL of \$22,950 on line 11b of the worksheet.

In the federal column on line 12a, John enters a positive \$10,850. For the Oregon column, John adds the \$22,950 on line 11b and the negative \$27,250 on line 9b of the worksheet and enters a negative \$4,300 on line 12b. These figures represent John's recomputed federal and Oregon income after subtractions for tax year 2004. John enters both of these figures on Schedule Z, Computation A, for tax year 2004, line 1, in the federal and Oregon columns.

For tax year 2005, John's income after subtractions is not negative in either the federal or Oregon columns. Therefore, John can complete Schedule Z without using the worksheets.

# **Taxpayer assistance**

# **Internet www.oregon.gov/DOR**

- Download forms and publications
- Get up-to-date tax information
- E-mail: **questions.dor@state.or.us**

*This e-mail address is not secure. Do not send any personal information. General questions only.*

# **Correspondence**

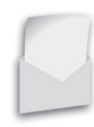

**Write to:** Oregon Department of Revenue, 955 Center St NE, Salem OR 97301-2555. Include your Social Security number and a daytime telephone number for faster service.

# **To get forms**

Income tax booklets are available at many post offices, banks, and libraries. For booklets and other forms and publications, you can also access our website, order by telephone, or write to: Forms, Oregon Department of Revenue, PO Box 14999, Salem OR 97309-0990.

# **Telephone**

### **Salem................................................................503-378-4988 Toll-free from Oregon prefix........................1-800-356-4222**

Call one of the numbers above to:

- Check on the status of your 2006 personal income tax refund (beginning February 1).
- Order tax forms.
- Hear recorded tax information.

For help from Tax Services, call one of the numbers above:

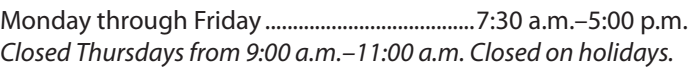

### *Extended hours during tax season:*

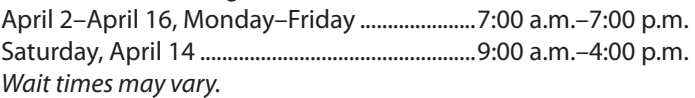

### **Asistencia en español:**

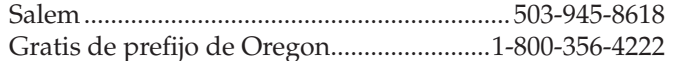

### **TTY (hearing or speech impaired; machine only):**

Salem................................................................ 503-945-8617 Toll-free from Oregon prefix......................1-800-886-7204

**Americans with Disabilities Act (ADA):** Call one of the help numbers for information in alternative formats